# C言語講座第二回 配列・演算子・ループ・分岐 担当 長内(発表者)・水谷・山崎

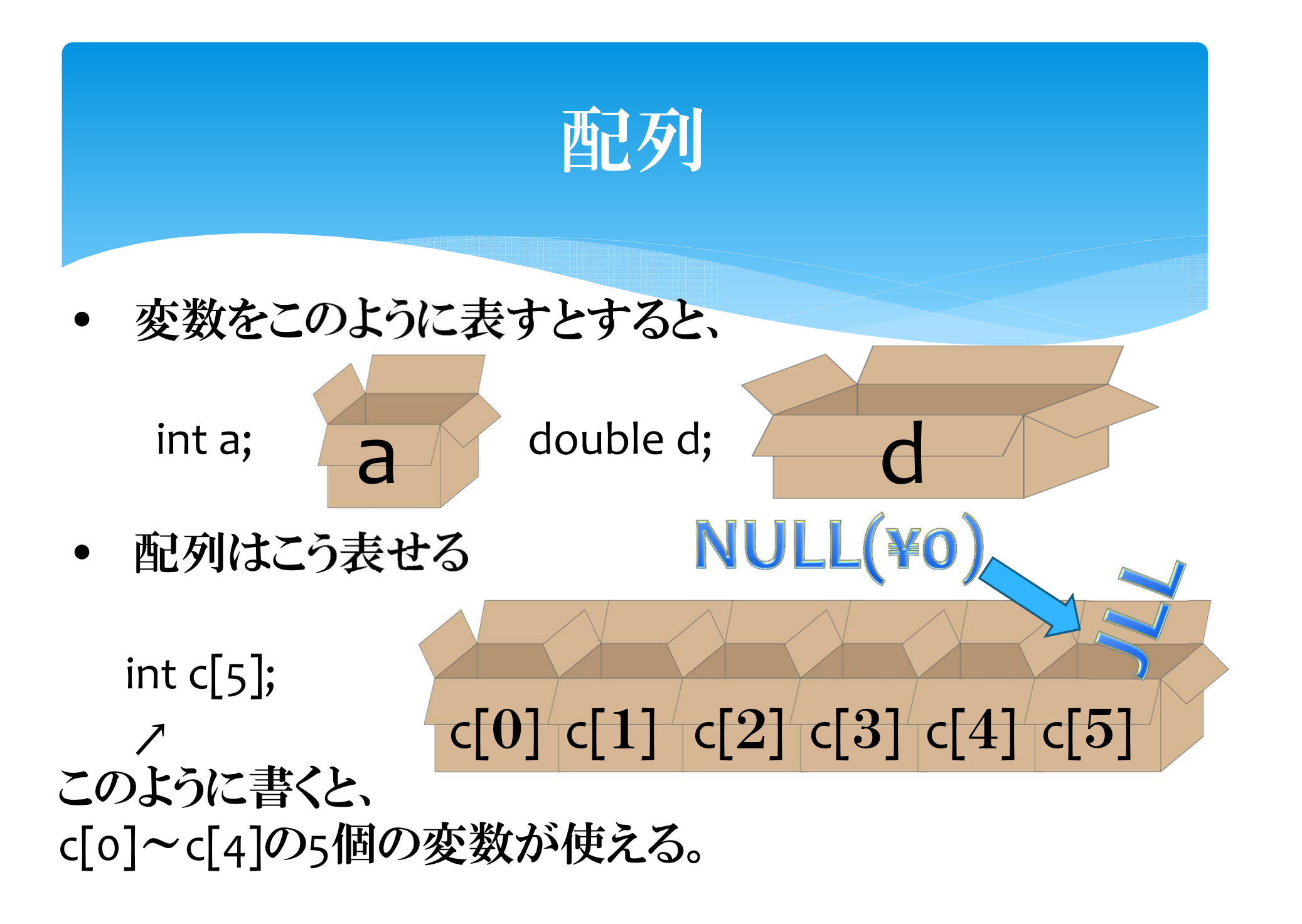

## 配列の利点

- • たくさんの変数を使いたいときに、①変数を定義(宣言)するのが楽②変数の編集などが楽
- ⇒つまり 例題•

 $int c[3];$  $C[0]=2;$  $c[1]=5;$  $c[2] = c[0] * c[1];$ printf(" $c[2] = \% d$ ", $c[2]$ ; 実行結果:c[2]=10

- •• 使い方は今まで使ってきた変数と同じ!
- • 配列番号が規則的に変わるおかげで使いやすい。

## 配列の初期化の書き方

⇔

int  $c[3]=\{1,3,5\};$ 

$$
\Leftrightarrow \quad \text{int } c[3];
$$
\n
$$
c[0]=1;
$$
\n
$$
c[1]=3;
$$
\n
$$
c[2]=5;
$$

char name[3]= " cat " ; ⇔ char name[3];  $name[o] = ' c';$ name $[1] = 'a';$  $name[2] = 't';$ 

# 演算子(1/2)

- • 比較演算子
	- 比較するものが等しければ真 比較するものが異なれば真
		- 大小関係が正しければ真

※C言語では 真は1・偽はo<br>→ crin

→ printf("%d",2==2); などで確認できる

•問題

< ・ <=

==

 $!=$ 

 $>=$ 

>

- $1 > 0$
- $3! = 1$

# 演算子(2/2)

• 論理演算子 ! 否定&&& かつ(論理積)<br><del>といいさん</del> || または(論理和)•••

$$
\bullet \quad\n \text{H} \underline{\mathfrak{W}}
$$

• 
$$
(4 \le 5) || (2 != 2)
$$

$$
\bullet \quad \vdots (3 == 2)
$$

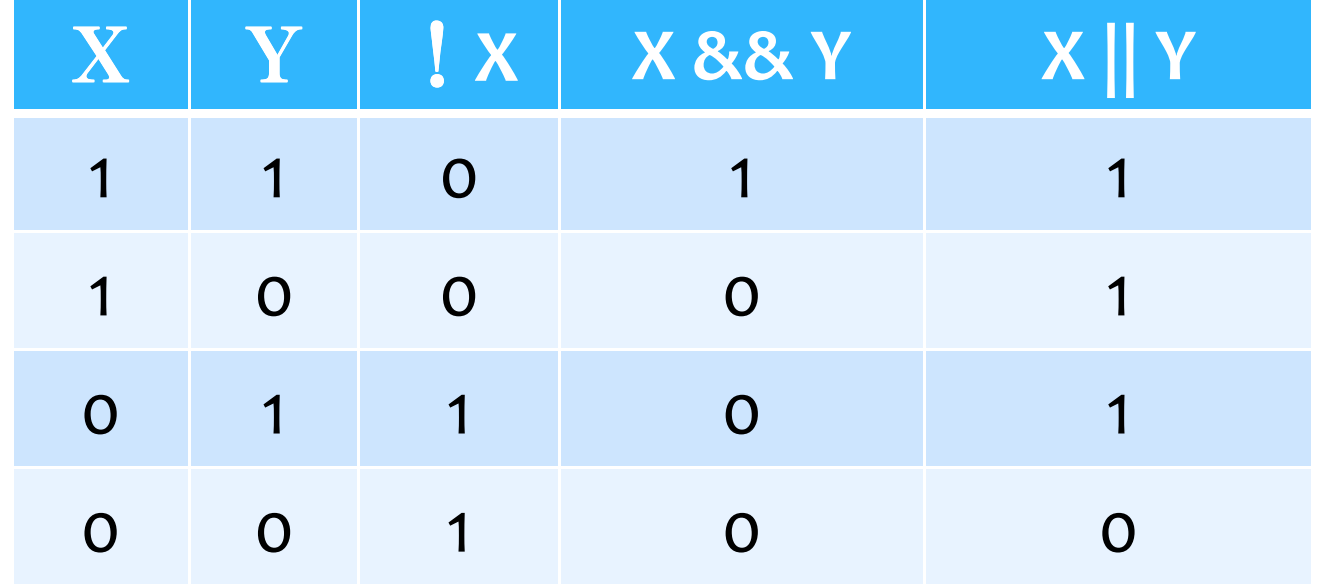

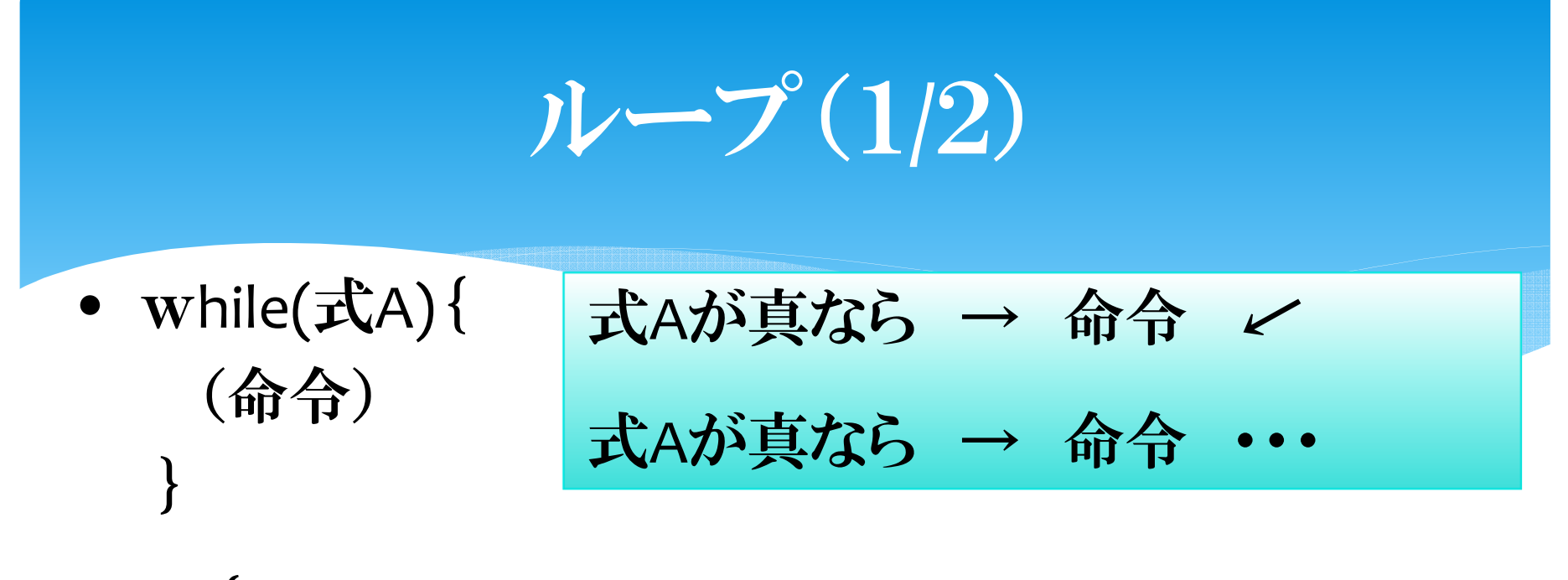

- •• do { (命令) $\}$  while( $\pm$ B); 命令 <sup>→</sup> <sup>式</sup>Bが真なら 命令 <sup>→</sup> <sup>式</sup>Bが真なら ・・・
	- $\bullet$ 二つの違いは条件式を見るタイミング
	- •• do-while文はセミコロンに注意

#### do-while·whileの違い

```
• 例題
#include<stdio.h>
```

```
void main(){int n=0;
   while(n==1){

printf("命令");}<br>}
}<br>}
```
#include<stdio.h>

```
void main(){int n=0;
   do{printf("命令");
   }while(n==1);
}
```
•条件式を後からみるdo-whileのほうだけ表示がある

ループ(2/2)

- 初期化式 / 式Cが真なら <sup>→</sup> 命令 <sup>→</sup> カウンタ •• for(初期化式 ; 式C ; カウンタ){<br>(命会) (命令)}<br>}
- 式Cが真ならら → 命令 → カウンタ ・・・ • 例題int <sup>i</sup> , sum; for(i=1,sum=0;i<=5;i++){ <sup>⇒</sup>sumの値は5になるsum++;}<br>} printf("sum=%d",sum);

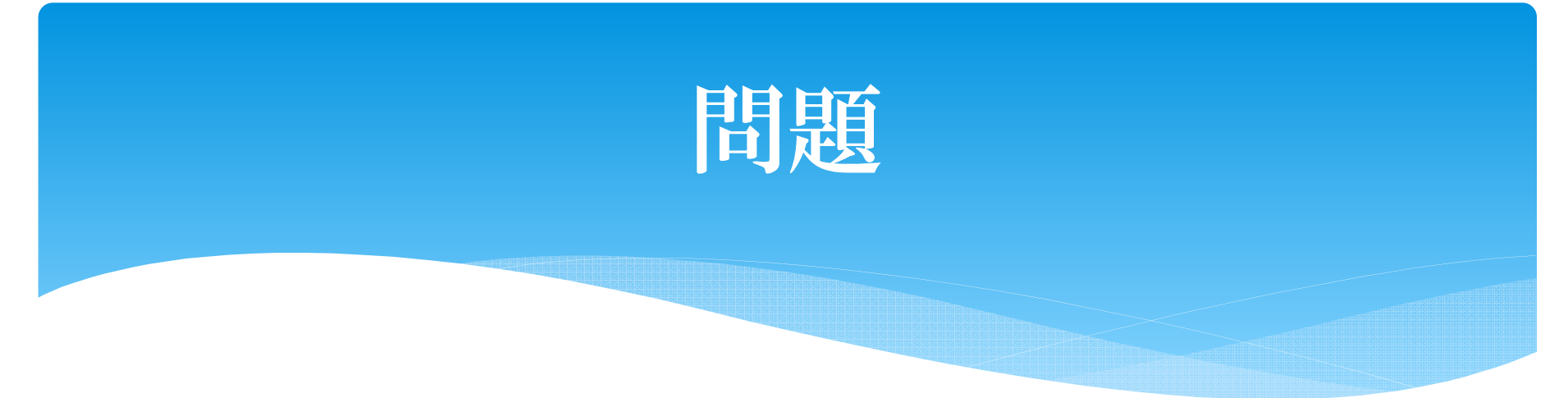

• 要素数5のint型配列cを定義して、1,3,5,7,9で初期化し、逆順に表示するプログラム。(ループをつかって簡潔に)

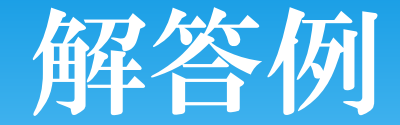

#include <stdio.h>

```
void main(){int i;
       int c[5] = \{1,3,5,7,9\};for(i=4;i>=0;i-){
              printf("%d ",c[i]);
       }
}<br>}
```
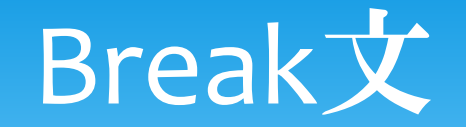

•ループを抜け出す命令文

```
• 例題int i,sum;
  for(i=1,sum=0;i<=5;i++){//(for文の時に書いたやつ+α)if(i==3) break;sum++;}<br>}
  printf("sum=%d",sum);
```
#### **Continue文**

- • 実行するとそれ以降のループ処理を行わず、カウンタの処理までとばす。
	- ・・・言葉ではわかりにくい
- •例題

```
int i,sum;
for(i=1,sum=0;i<=5;i++){//(for文の時に書いたやつ+α)if(i==3) continue;sum++;}<br>}
printf("sum=%d",sum);
```
## 分岐(IF)

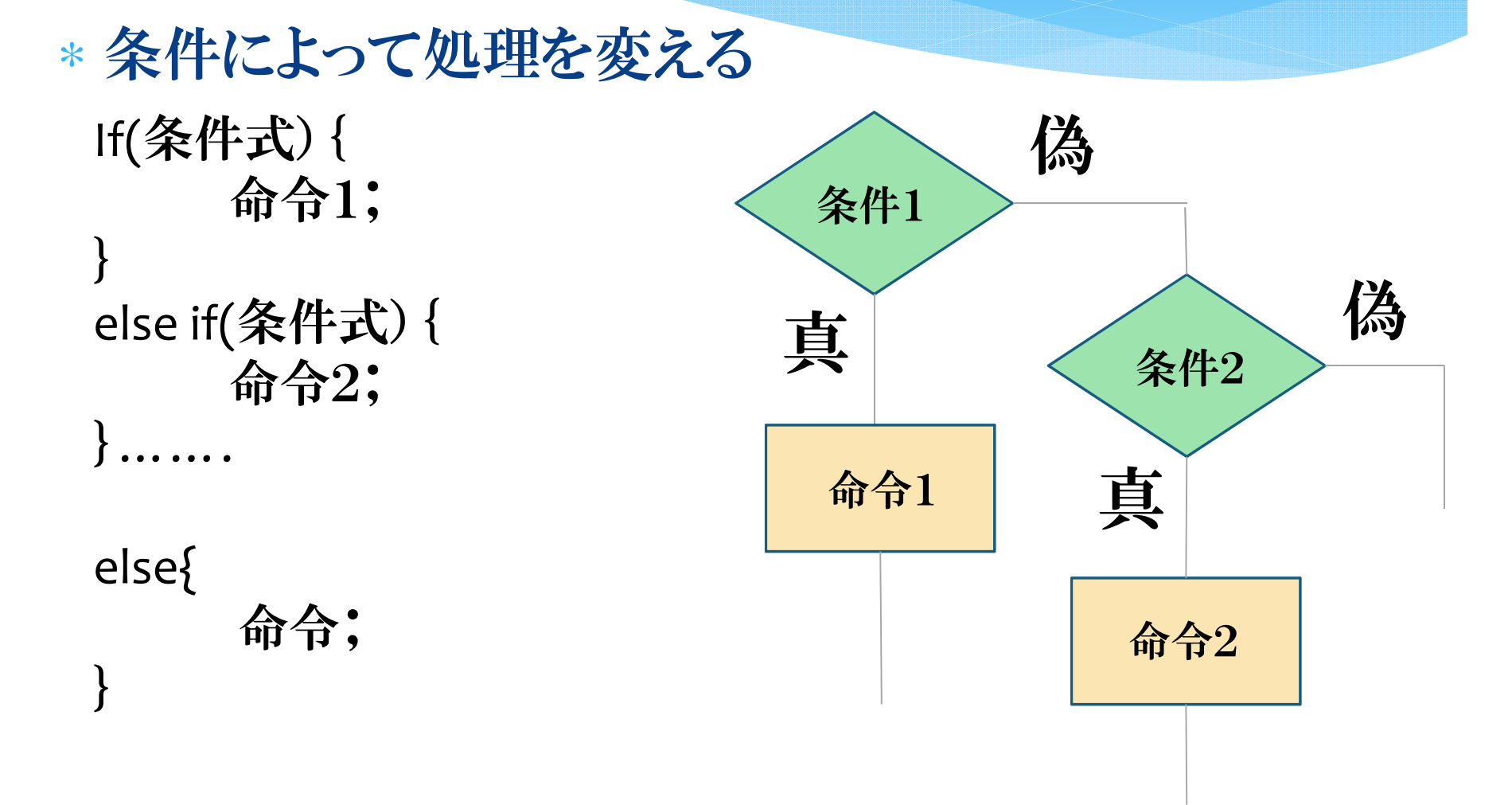

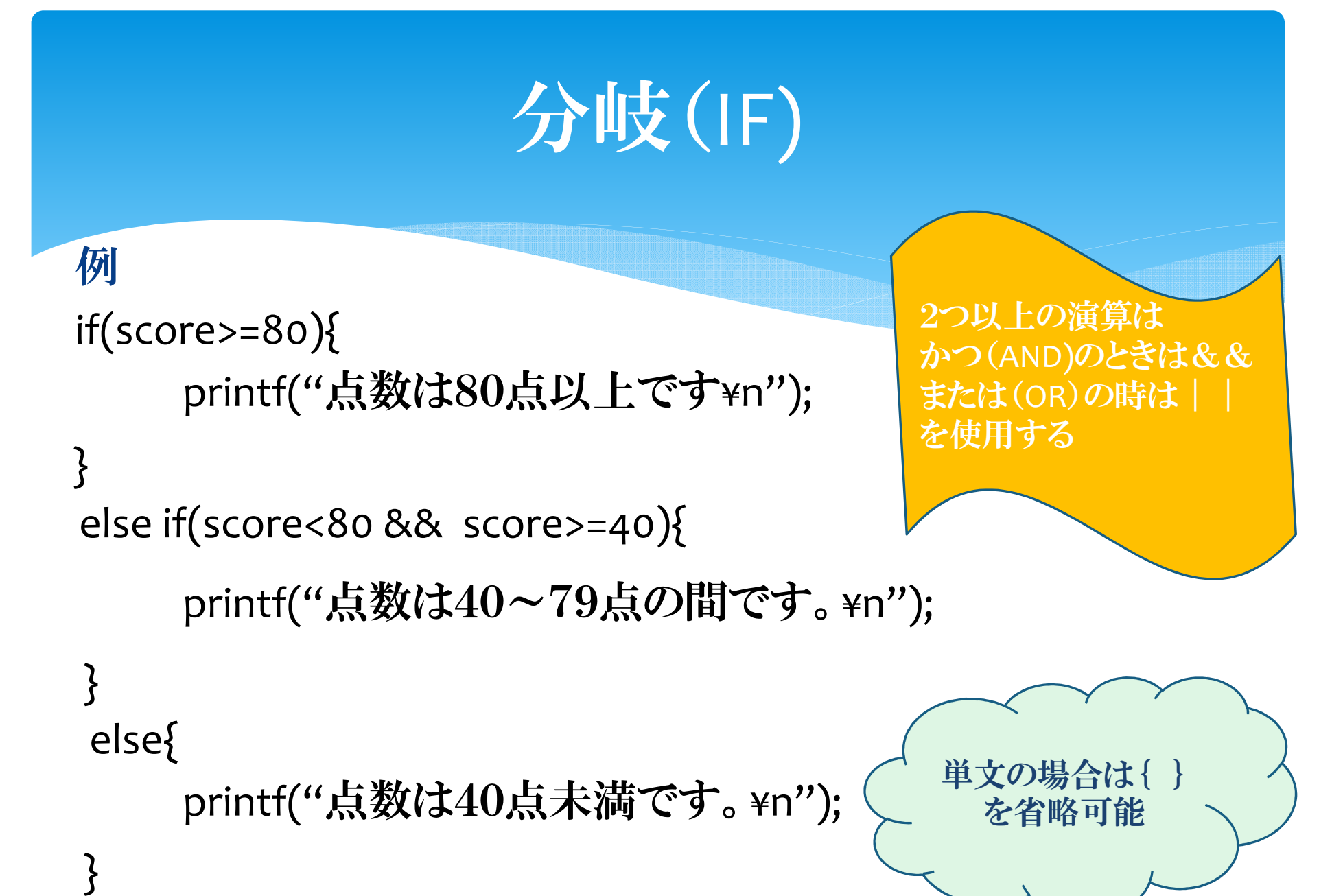

## 分岐(SWITCH)

∗ 条件によって処理を変えるswitch(条件式){case 定数1:命令1;break; case 定数2: } 命令2;break;

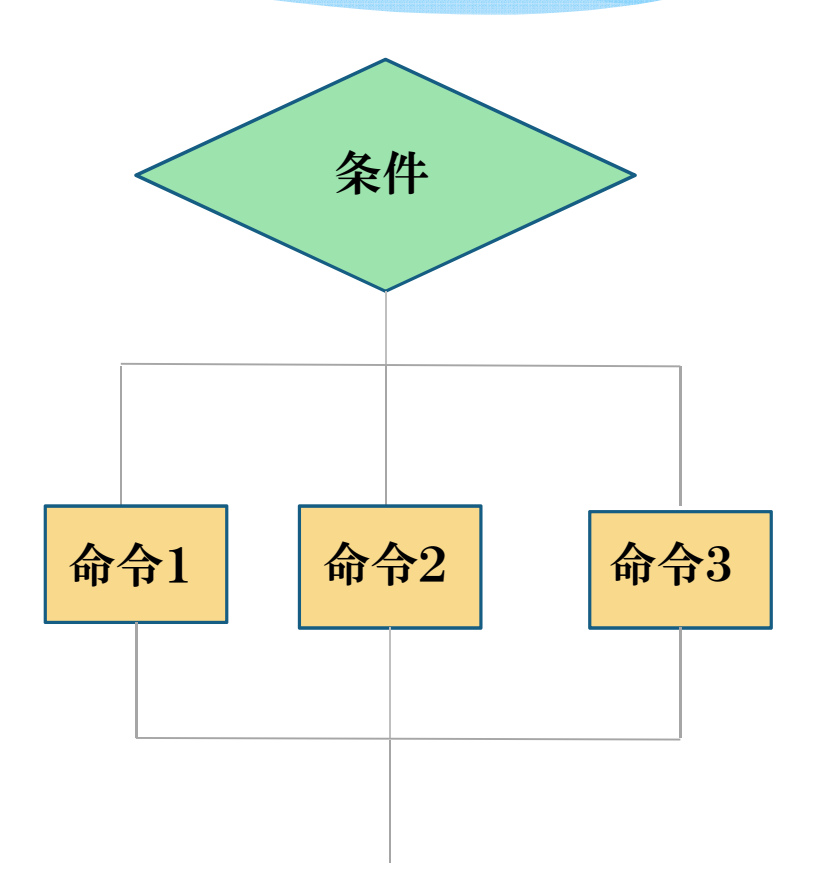

## 分岐(SWITCH)

```
例:switch(score){case 100:
printf("点数は100点です¥n");break;case 50:default:
printf("それ以外の点数です¥n");case 0:printf("点数は0点です¥n");break;
      printf("点数は50点です¥n");break;break;}<br>}
                                        defaultは
省略可能breakを忘れ
ないように
```
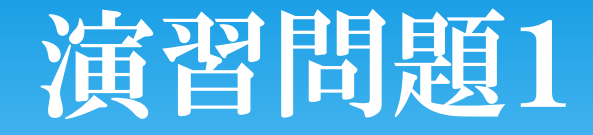

∗ 配列を宣言して{2,3,4,6,8,9}で初期化し、その配列の要素の中の最大の数と合計を表示するプログラムを作成してください。

#### 演習問題2

∗ scanfでテストの点数を入力すると、その結果によって評価を表示するプログラムを作成してください。

∗ 評価

 $100~90$ 点:A+ 89~80点:A<br>To Foよ:R 79~70点:B 69~60点:<sup>C</sup> 59~ 0点:D

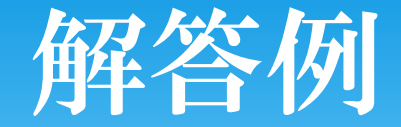

#include<stdio.h>int main(){ int a[6]={2,3,4,6,8,9};

```
int i,max,sum;
   max=0;sum=0;for(i=0;i<6;i++)\{if(max<a[i])max=a[i];}<br>}
//次のページへ
```
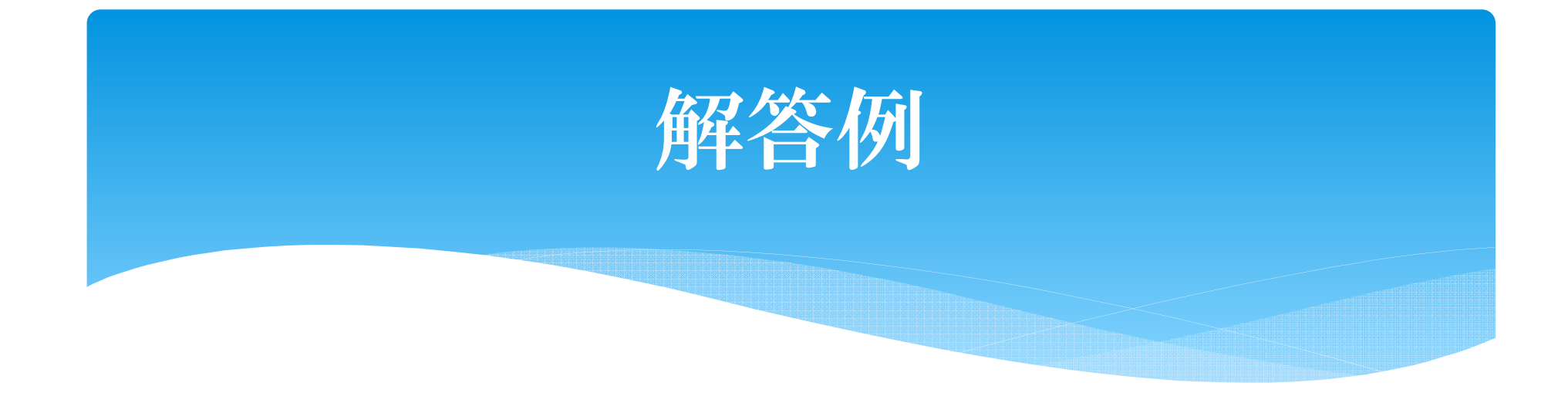

}

```
for(i=0;i<6;i++)\{
sum=sum+a[i];}<br>}

printf("最大の数は%dで合計は%dです。¥n",max,sum);
```
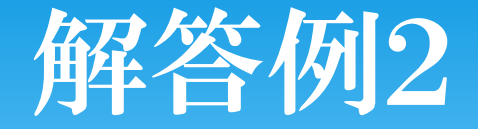

#include<stdio.h>void main(){

> int score; printf("点数を入力してください:");scanf("%d",&score);if(score<=100 && score>=90){printf("評価はA+です。¥n");}else if(score<90 && score>=80){printf("評価はAです。¥n");

//次のページへ

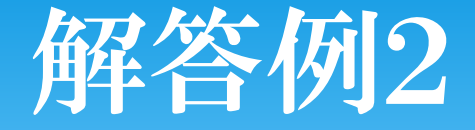

}else if(score<80 && score>=70){printf("評価はBです。¥n");}else if(score<70 && score>=60){printf("評価はCです。¥n");}else if(score<60 && score>=0) {printf("評価はDです。¥n");}else {printf("評価はできません¥n");}<br>}

}<br>}

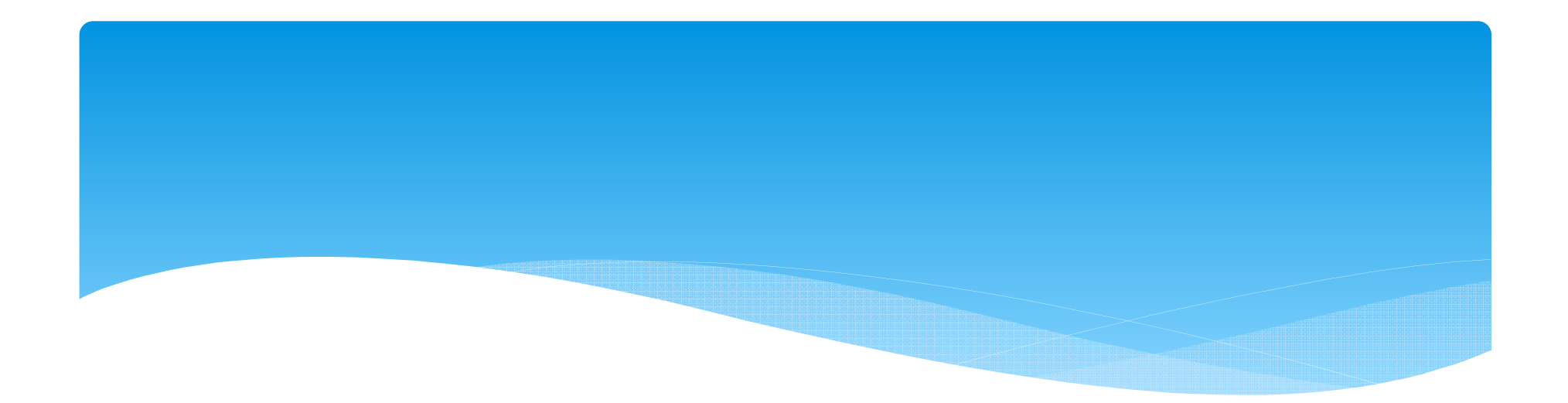

## 今回のC言語講座は終了です。お疲れ様でした。